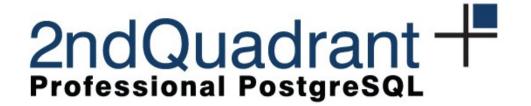

#### **Online Upgrade and Maintenance**

pgDay Paris 2015

Petr Jelínek, 2ndQuadrant (petr@2ndQuadrant.com)

© 2ndQuadrant 2015

### Why Online Upgrade

- Downtime is bad
- Online upgrade is safer
  - Check the data are what you expected after upgrade while application is still running
  - Roll-back the upgrade easily
  - Test if application is indeed running correctly

# Before 9.4

- Trigger based solutions
  - High overhead
  - Slow copy
- pg\_upgrade
  - Not online
  - Data loss risk if something goes wrong
  - Does not help with maintenance

## 9.4 and Up

- Logical decoding
  - Very little overhead
  - Well integrated
- UDR
  - Built using logical decoding
  - Easy to install and remove
  - Can be combined with pg\_upgrade

# Performance - WAL

pgbench scale 50, -c 32 -j 32

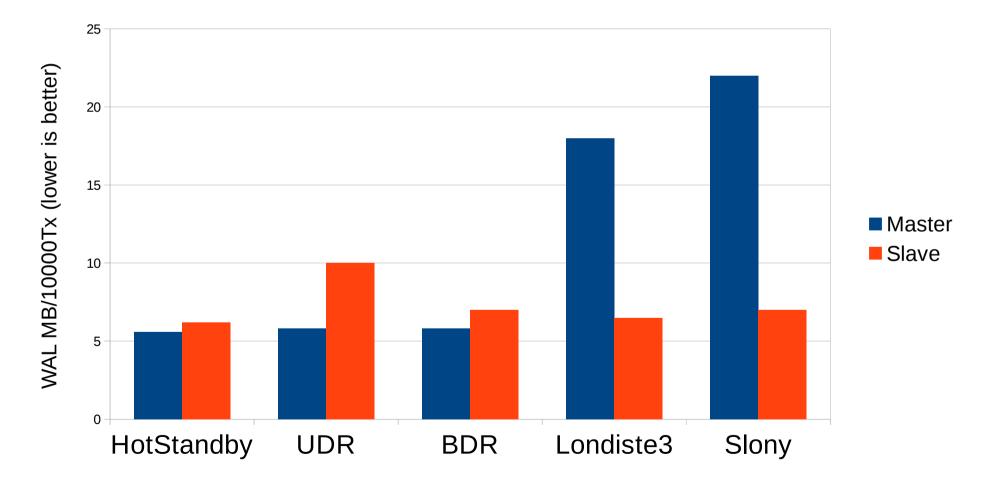

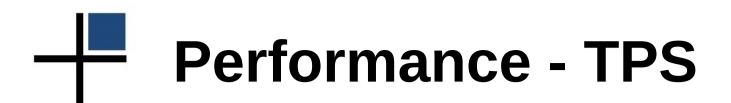

Custom workload throttled to <2s replication latency

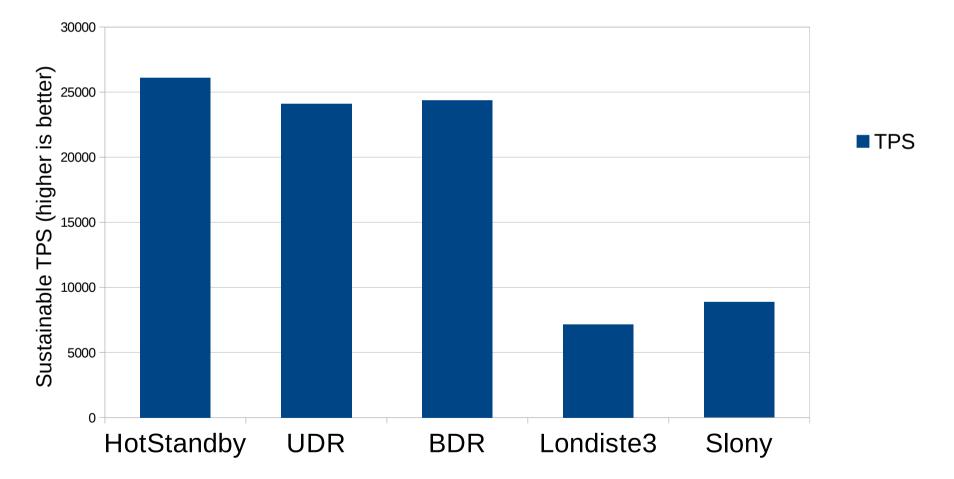

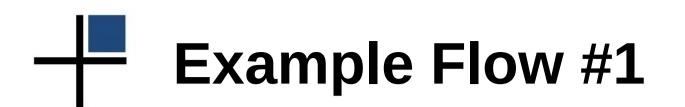

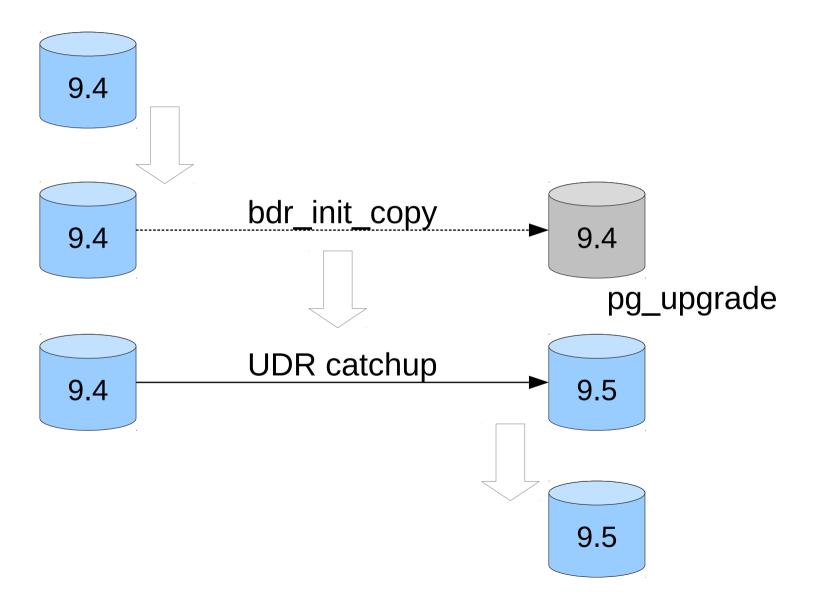

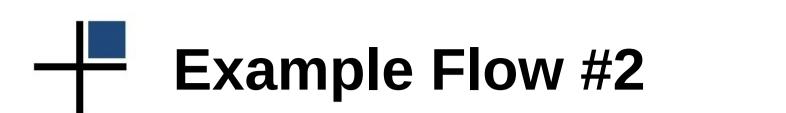

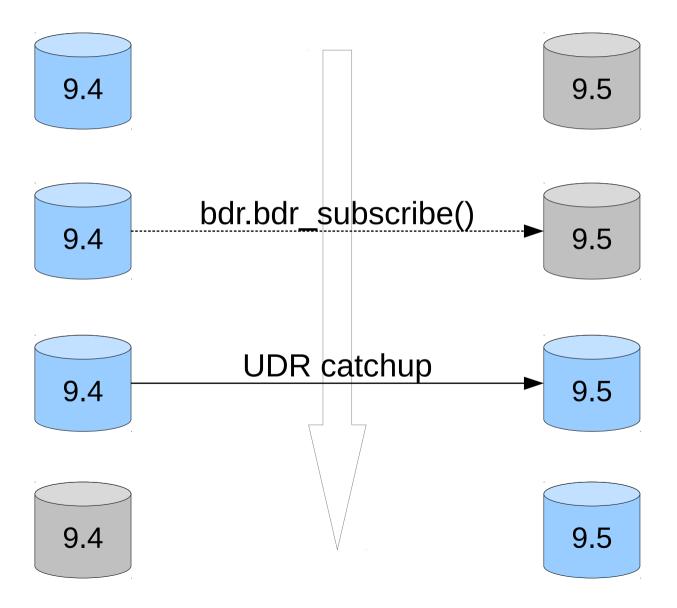

## The Switch-over

- Upgrade is not the full story
- Changing database connection in application can mean downtime too
- Multiple applications are often connected to same database

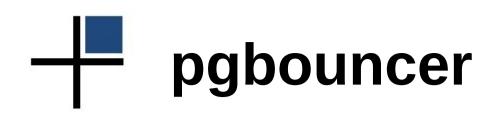

- Connection pooler
- Online/transparent database connection change

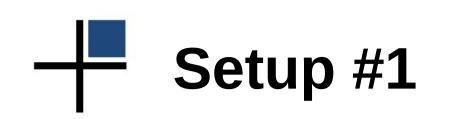

- Change postgresql.conf:
  - max\_wal\_senders = 10
  - $-\max_{replication_slots} = 10$
  - -wal\_level = 'logical'
  - \_ shared\_preload\_libraries = 'bdr'
- Allow access in pg\_hba.conf

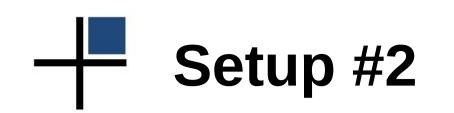

• pgbouncer.ini

- mydb = host=oldhost dbname=mydb

## Switch-over #1

- Old server
  - CREATE EXTENSION bdr;
- New server
  - CREATE EXTENSION bdr;
  - SELECT bdr.bdr\_subscribe('upgrade', 'dbname=foo host=oldhost',
    - 'dbname=foo host=newhost');
  - SELECT

bdr.bdr\_node\_join\_wait\_for\_ready();

# Switch-over #2

• pgbouncer.ini

\_ mydb = host=newhost dbname=mydb

- pgbouncer
  - PAUSE;
  - RELOAD;
  - RESUME;

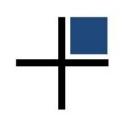

#### Demo

## Online Maintenance

- Kernel upgrades
- OS (library) updates
- Hardware maintenance

### **Online Maintenance**

- Similar use-case to online upgrade
- Similar solutions (replication)
- Easier in some regards
  - Same major version
  - Can be done using built-in physical replication
- Harder in others
  - Needs switch back
  - Or reverse the replication direction

### The Future is Now

- BDR
  - Bi-Directional Replication
  - Switch-over and switch-back are just matter of changing the connection
  - Currently requires patched PostgreSQL
  - Patches submitted (some comitted in 9.5)

# **BDR Setup #1**

- Change postgresql.conf:
  - max\_wal\_senders = 10
  - $-\max_{replication_slots} = 10$
  - -wal\_level = 'logical'
  - \_ shared\_preload\_libraries = 'bdr'
- Allow access in pg\_hba.conf

## BDR Setup #2

- Server #1:
  - CREATE EXTENSION bdr;
  - bdr.bdr\_group\_create('server1',
    'hostname=host1 dbname=db');
- Server #2..n:
  - CREATE EXTENSION bdr;
  - bdr.bdr\_group\_join('server2', 'hostname=host2 dbname=db', 'hostname=host1 dbname=db');

### **Thanks and Links**

- UDR/BDR
  - Developed and maintained by 2ndQuadrant (contributions welcome!)
  - http://bdr-project.org
  - http://bdr-project.org/docs
  - https://github.com/2ndQuadrant/bdr
- pgbouncer
  - https://pgbouncer.github.io
  - https://github.com/pgbouncer/pgbouncer